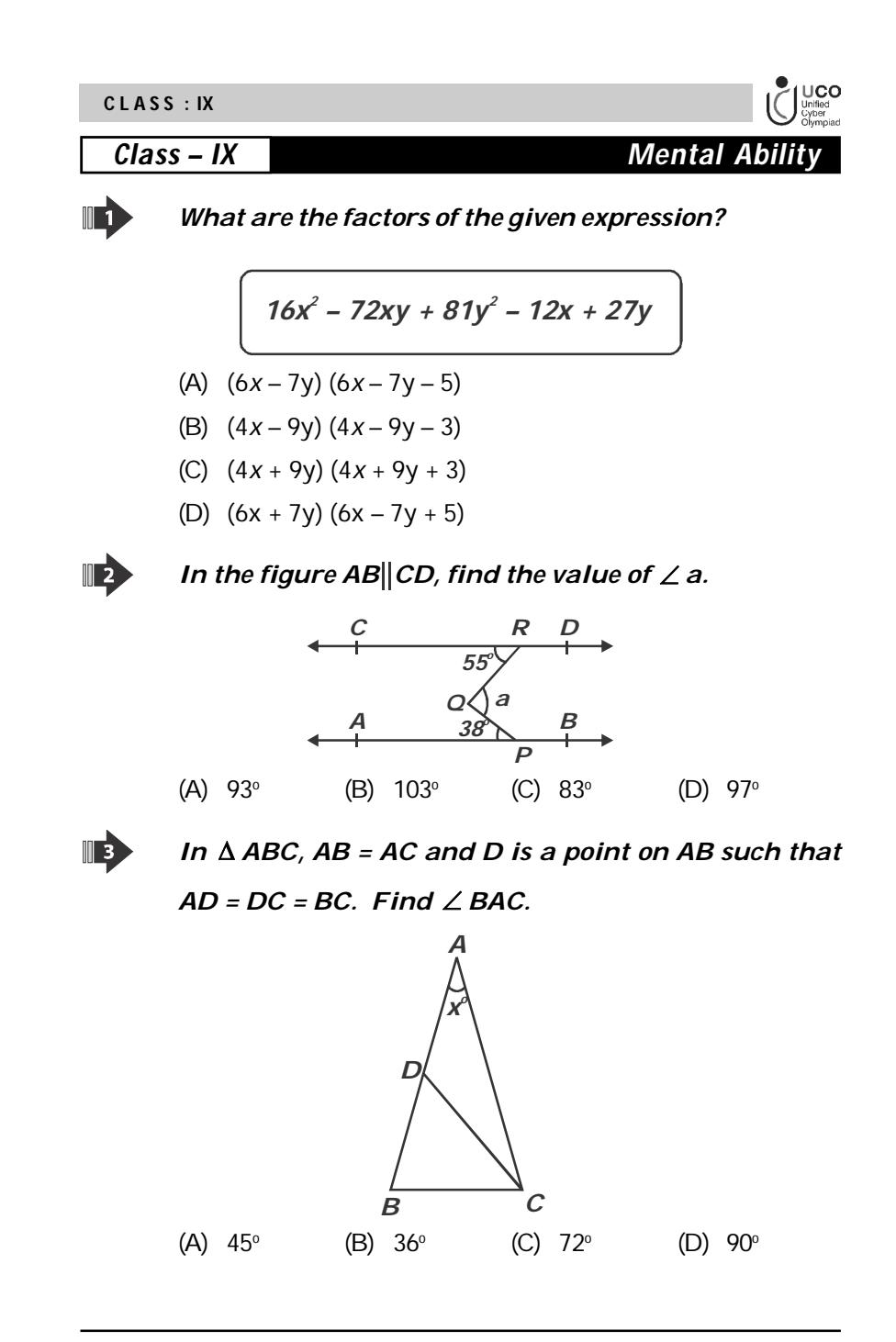

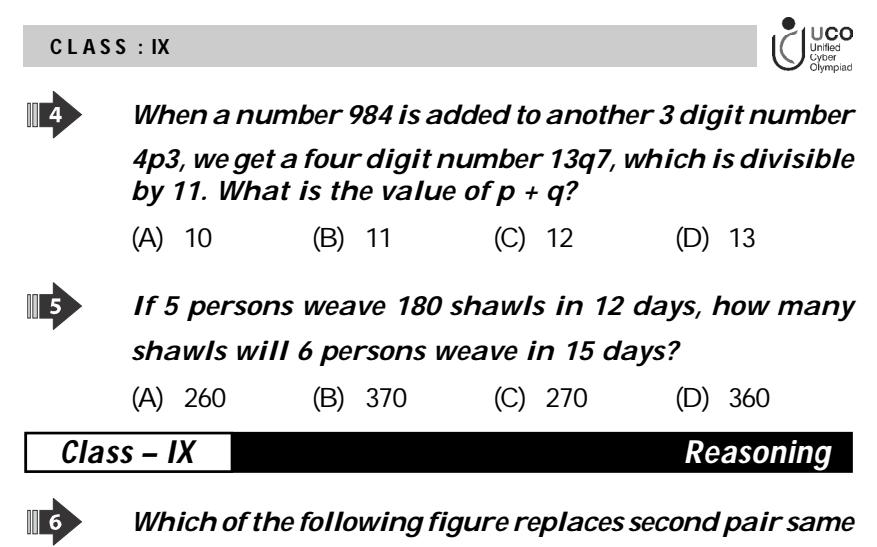

*as first pair?*

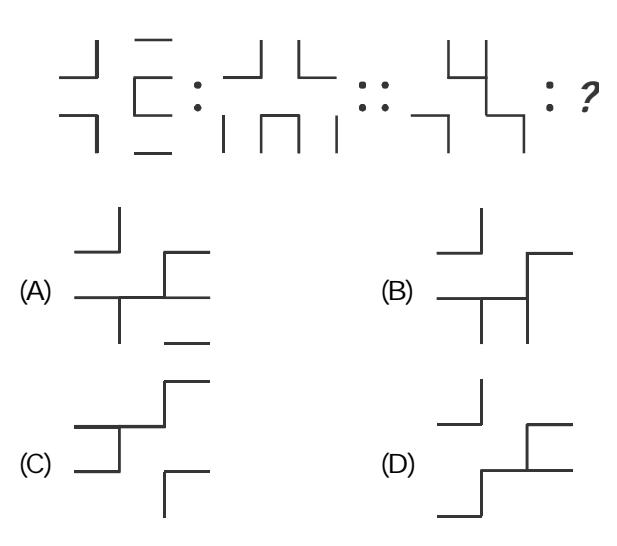

*Sample Questions*

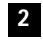

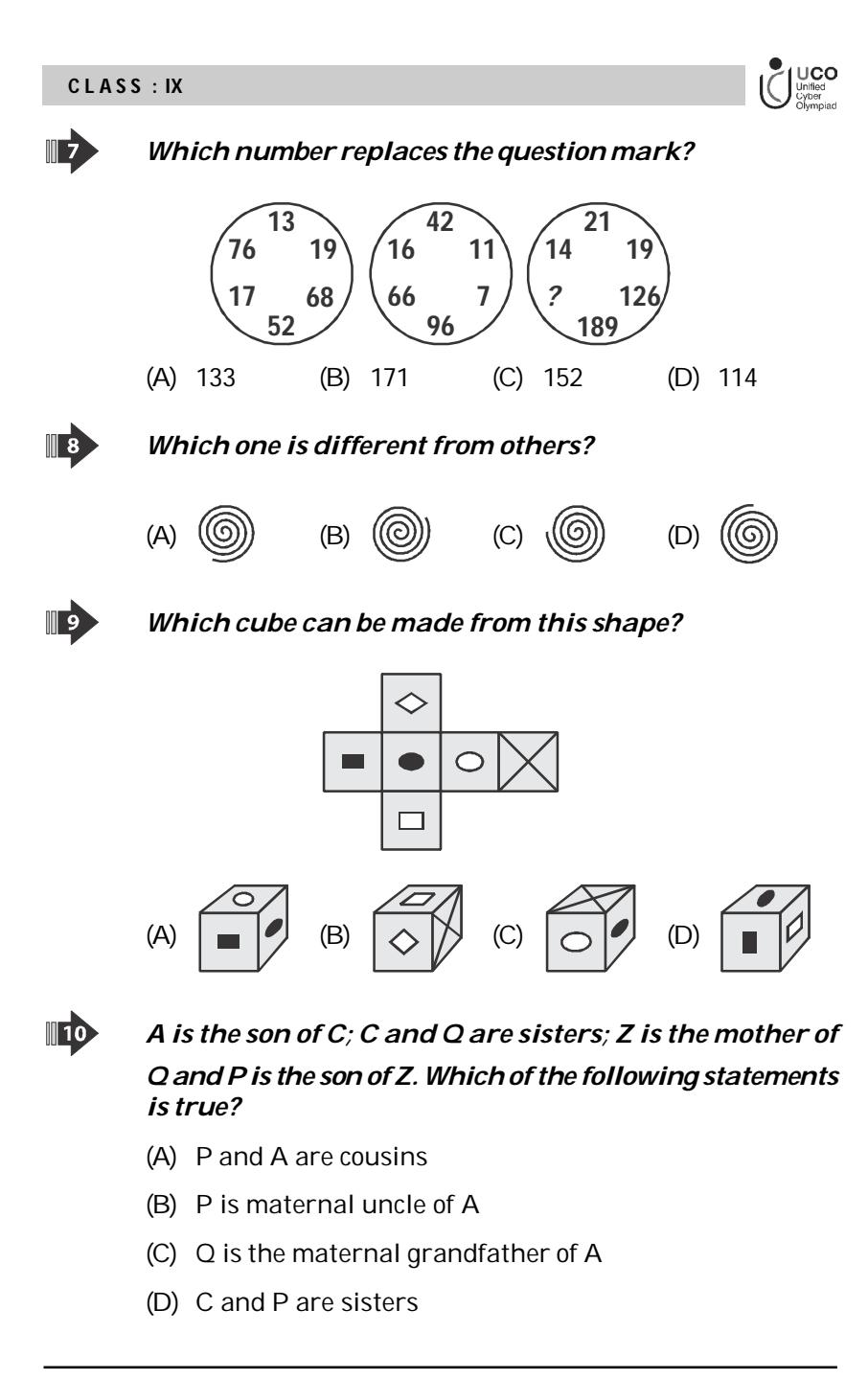

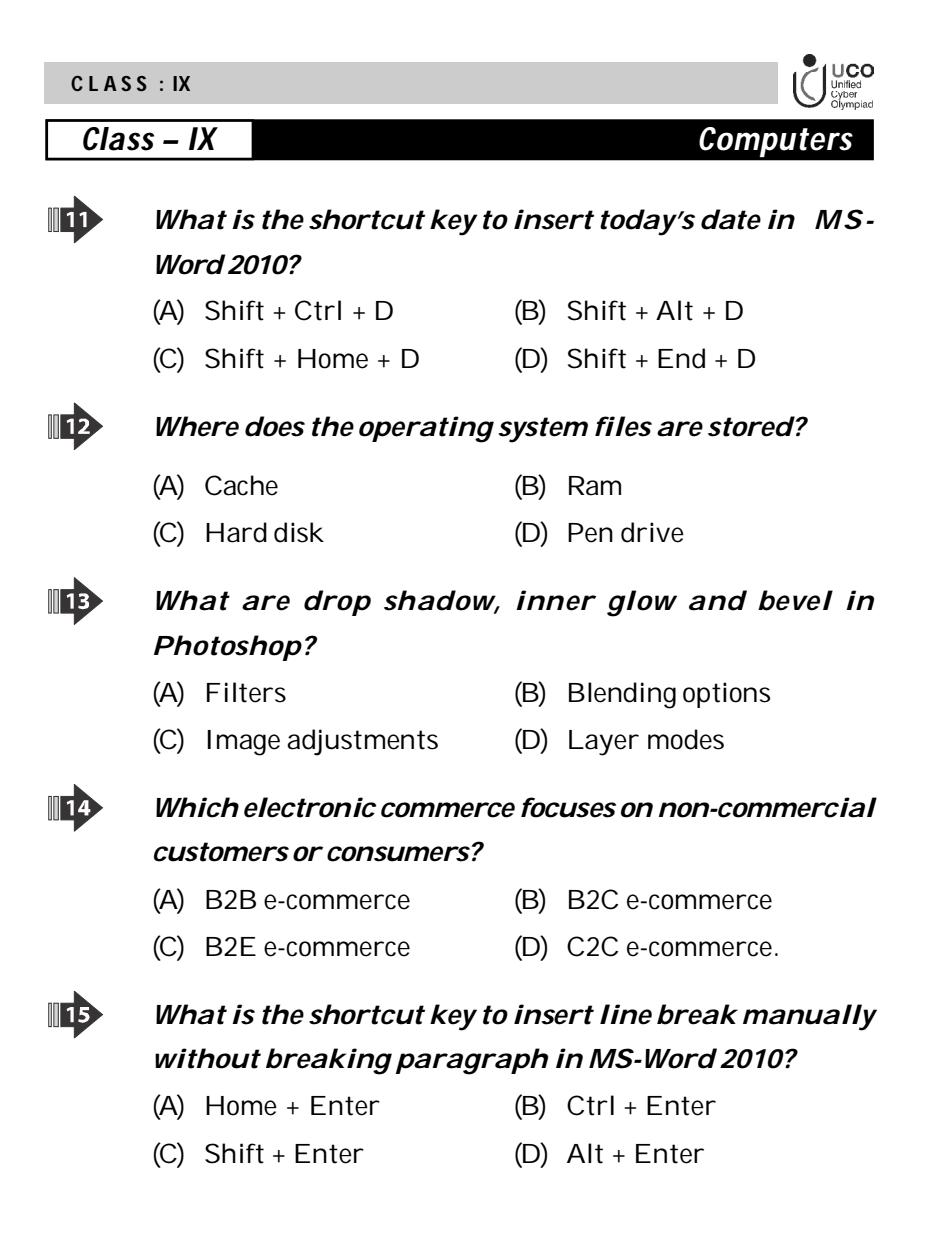

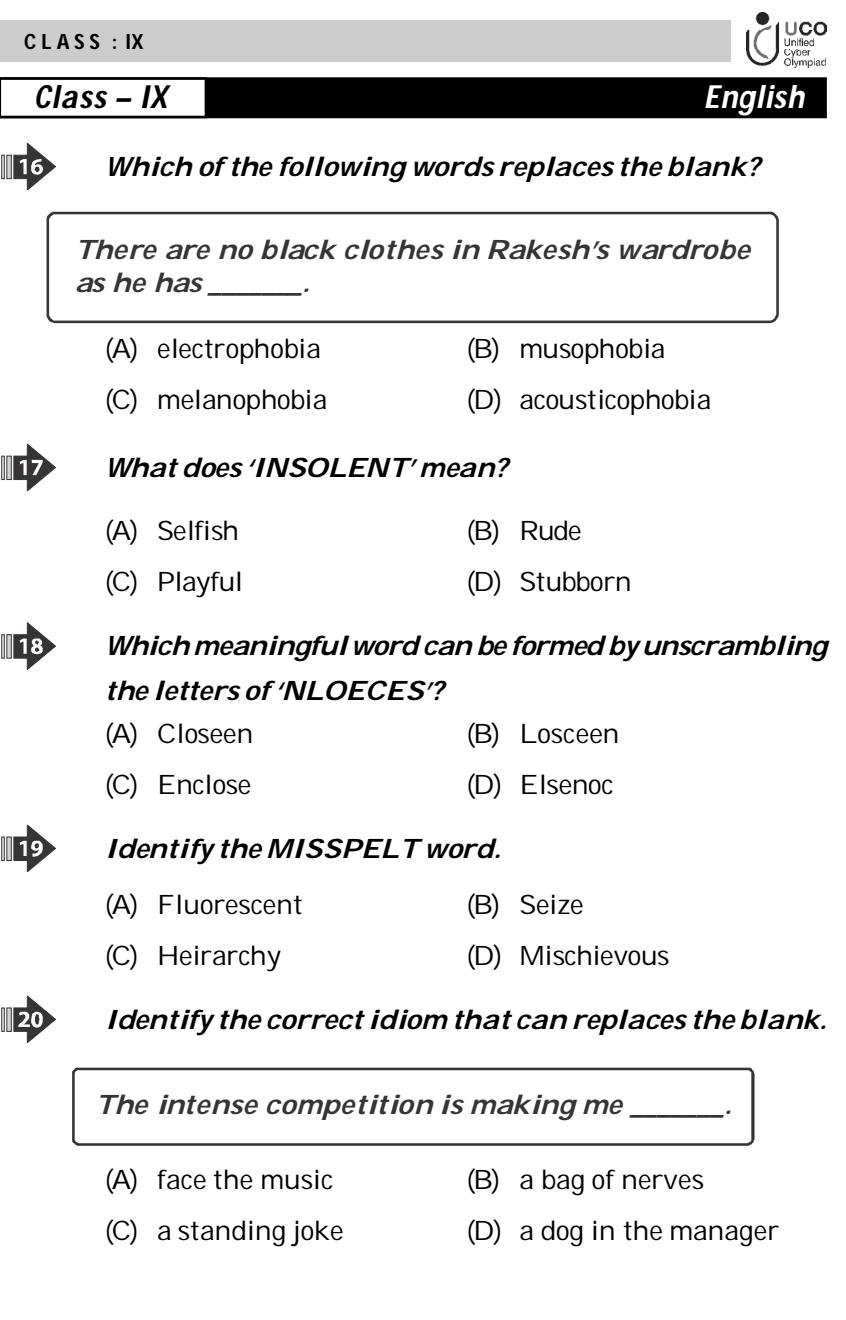